**Cuentas por pagar (A estudiantes auxiliares, personas jurídicas y naturales, ATIs y ARLs)**

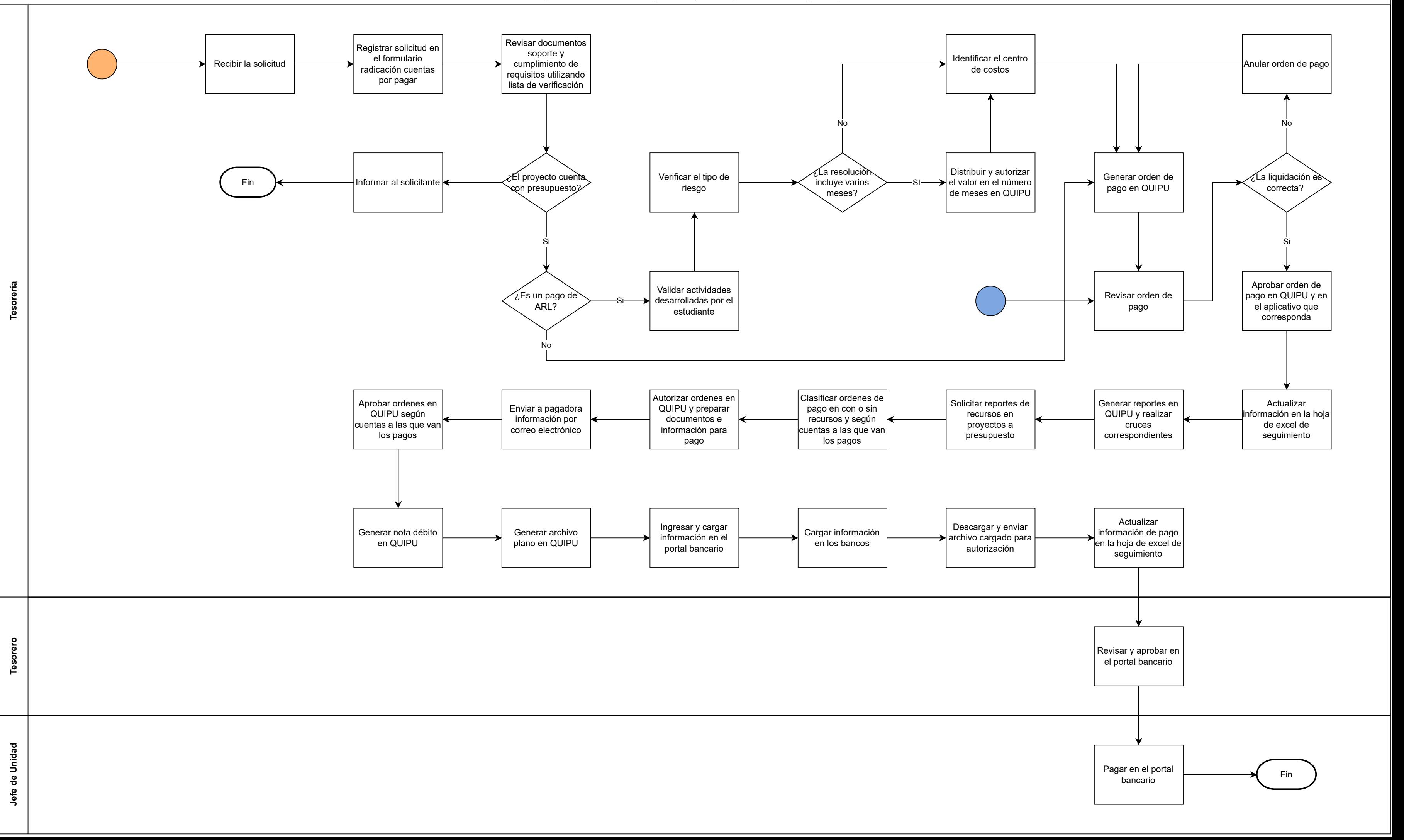